#### Thoughts on Project 8 Tables in the C++ STL & Elsewhere

CS 311 Data Structures and Algorithms Lecture Slides Friday, November 20, 2020

Glenn G. Chappell Department of Computer Science University of Alaska Fairbanks ggchappell@alaska.edu © 2005–2020 Glenn G. Chappell Some material contributed by Chris Hartman

# Thoughts on Project 8

Project 8 has two exercises:

- In Exercise A, you will write a complete C++ program (including main!) that uses an STL Table implementation.
- § In Exercise B, you will write a test program, using the *doctest* framework, for a simple class.

In Exercise A you will write a program that is given a filename. It reads the file with that name and breaks it into words. Then it prints certain information about those words.

You are to choose an appropriate STL Table implementation and use it in your program.

The program needs to *work*, of course. But your choice of Table implementation, and proper use of it, will also be factor in the grading.

A **word** is a sequence of non-space characters. For example, suppose your program is given the name of a file containing the following text.

dog dog? dog dog dog? cat

- This file contains 6 words having 3 distinct values. In lexicographic order, these values are the following:
	- cat
	- § dog
	- § dog?

If it can read the file, then your program should do the following.

- § Print a message indicating the number of *distinct* words in the file.
- § Go through these words in lexicographic order. For each, print, on one line, the word, a colon, a blank, and then the number of times that word appears in the file.

For the given file, the following should be printed.

```
Number of distinct words: 3
cat: 1
dog: 3
```
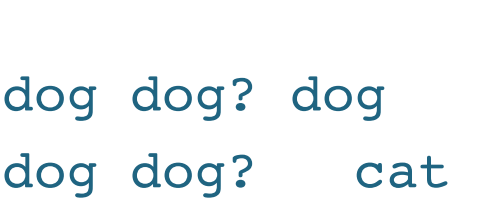

Text in file:

dog?: 2

In Exercise B you will write a test program, using the *doctest* framework, for a very simple class called Squarer.

Objects of class Squarer are function objects. The function is a template that returns the square of its parameter. So Squarer should be usable as follows.

Squarer sq; int  $n = sq(5)$ ; // Sets  $n$  to 5 squared: 25 double  $d = sq(1.1)$ ; // Sets  $d$  to 1.1 squared: 1.21 We could write class squarer as follows.

```
// class Squarer. Class invariants: None.
class Squarer {
public:
    // operator(). Returns square of its parameter.
    // Req's on types: Num must have op*, copy ctor.
    // Throws what & when Num ops throw.
    // Strong guarantee
    // Exception neutral.
    template<typename Num>
    Num operator()(const Num & k) const
    { return k * k; }
    // Default ctor, copy ctor, move ctor, copy =, move =, dctor:
    // automatically generated versions used.
```
};

I provide a skeleton source file for a test program.

Your finished source file should contain into a number of **test cases**. Each should look something like this:

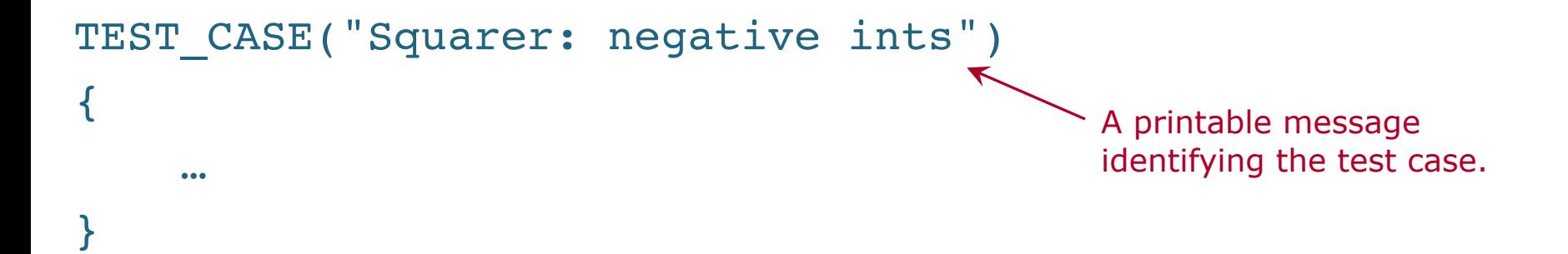

Within a test case are one or more **tests**, which are done with a REQUIRE directive. Inside parentheses after REQUIRE is an expression of type bool, which is true if the test passes, and false otherwise.

Other code may be included in a test case.

```
TEST CASE("Squarer: negative ints")
{
    Squarer sq;
    REQUIRE(Sq(-5) == 25);
    …
}
```
You should also include INFO directives. Each of these takes a string, which is printed if any following test fails.

```
TEST CASE("Squarer: negative ints")
{
    Squarer sq;
    INFO("-5 squared is 25");
    REQUIRE(Sq(-5) == 25);
    …
}
```
Stream insertion (<<) may be used in an INFO directive.

```
TEST CASE("Squarer: negative ints")
{
    Squarer sq;
    int arg = -5;
    int result = 25;
    INFO(arg \lt\lt " squared is " \lt\lt result);
    REQUIRE(Sq(arg) == result);
```
…

}

If you do not want the INFO string to be printed for *all* tests that follow in the test case, then you can put it, and the associated REQUIRE, in a **subcase**. The INFO string will go away at the end of the subcase.

```
TEST CASE("Squarer: negative ints")
{
    Squarer sq;
    SUBCASE("Square -5") {
        INFO("-5 squared is 25");
        REQUIRE(Sq(-5) == 25);
    }
    SUBCASE("Square -1") {
        INFO("-1 square is 1");
        REQUIRE(Sq(-1) == 1);}
```
Remember that floating-point arithmetic is inexact. When doing floating-point tests, we usually want to test for *approximate* equality. *doctest* enables this with doctest::Approx, used as follows.

```
TEST_CASE("Squarer: doubles")
{
    Squarer sq;
    INFO("1.1 squared is 1.21");
    REQUIRE(Sq(1.1) == doctest::Approx(1.21));
```
…

Issues to consider when writing your test program:

- Do both const & non-const squarer objects work?
- § Does Squarer work properly for a wide range of values?
- § Does Squarer work properly for both positive and negative values?
- § Does Squarer work properly for both integer and floating-point arguments?
- § Special cases: the squares of 0, 1, and -1 should be correct.
- § When a test fails, is the message printed both correct and helpful?

*doctest* has other features that you may wish to use: CHECK directives, CAPTURE directives, etc. However, you are not required to use any of these.

## Review

- Our problem for most of the rest of the semester:
	- § Store: A collection of data items, all of the same type.
	- Operations:
		- § Access items [single item: retrieve/find, all items: traverse].
		- Add new item [insert].
		- Eliminate existing item [delete].
	- Time & space efficiency are desirable.

A solution to this problem is a **container**.

In a **generic container**, client code can specify the value type.

## Unit Overview Tables & Priority Queues

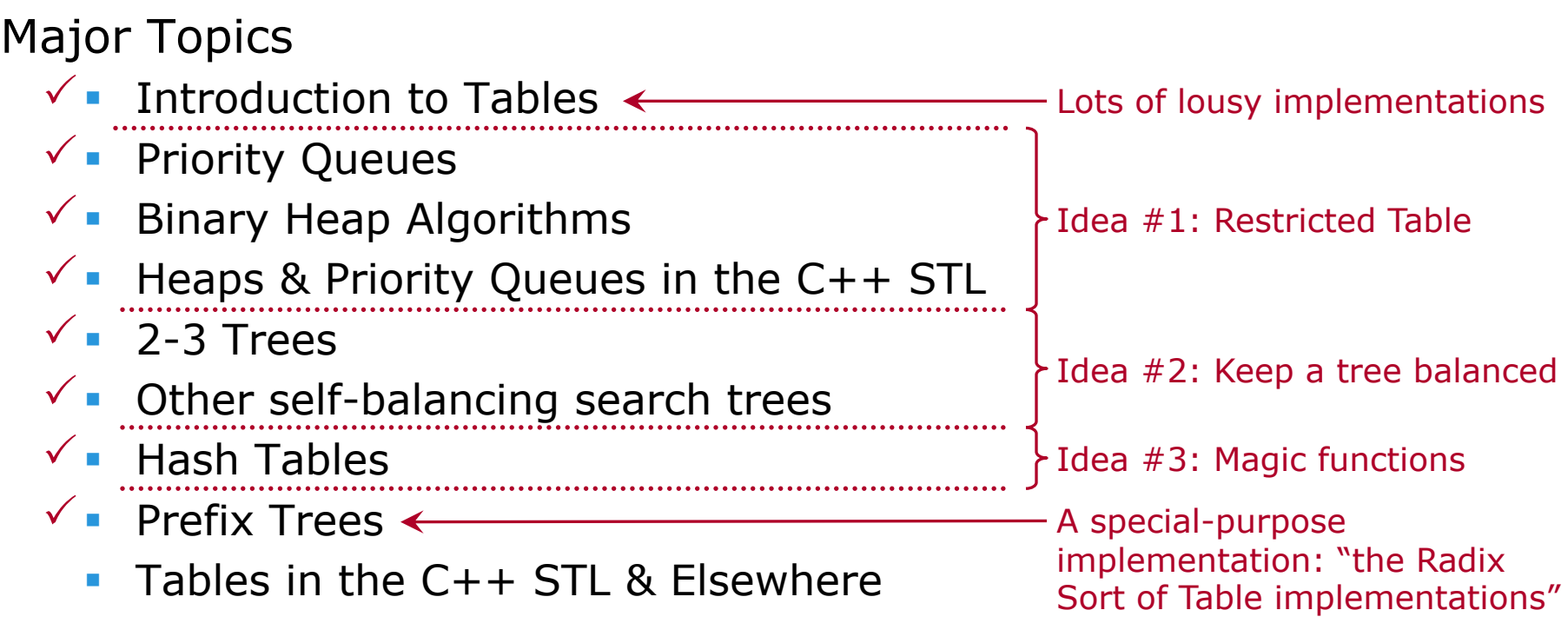

## Overview of Advanced Table Implementations

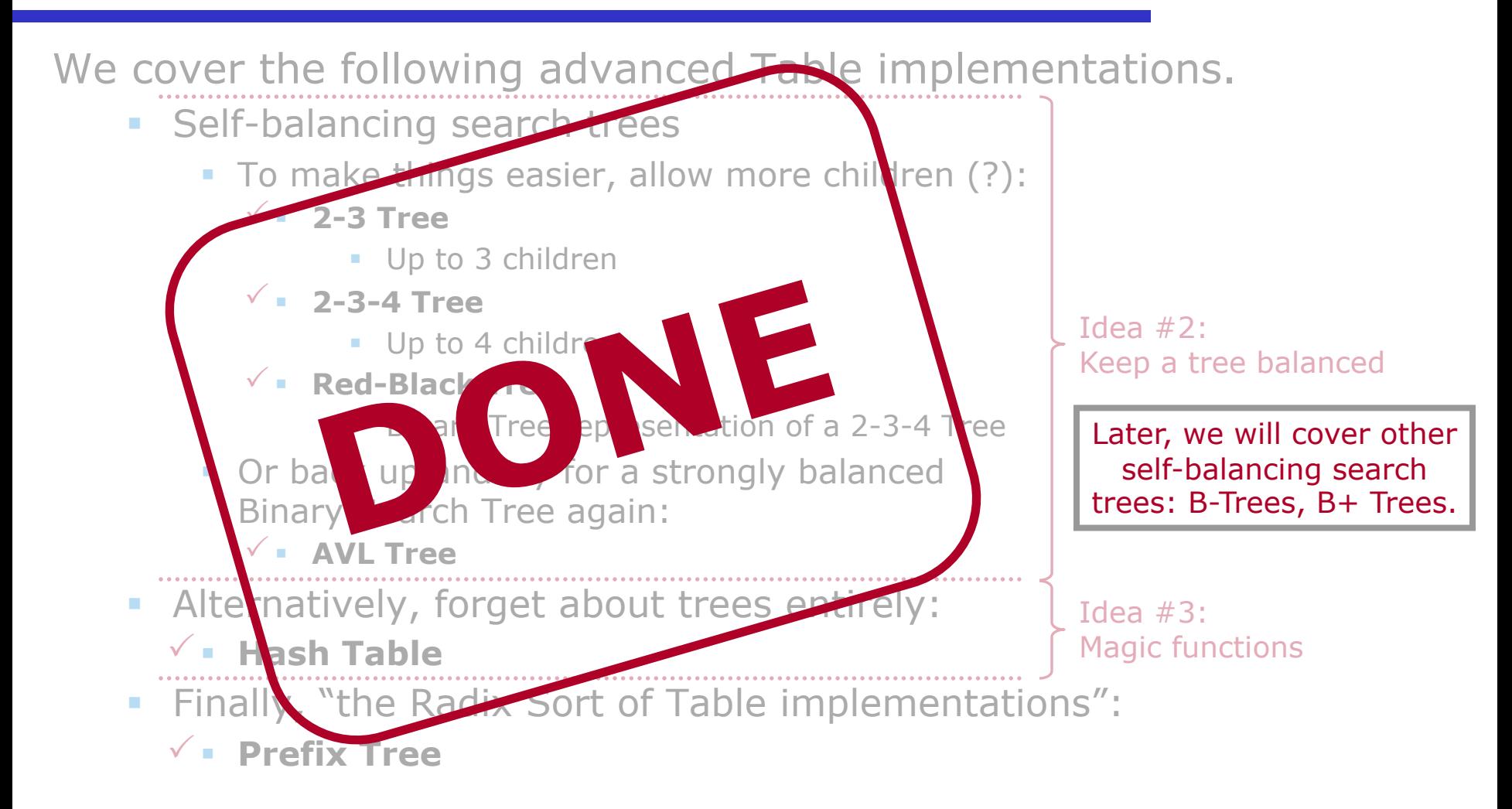

A **Hash Table** is a Table implementation that stores key-value pairs in an unsorted array. Array indices are **slots**.

- § A key's slot is computed using a **hash function**.
- § An array location can be *EMPTY*.

Or just keys, if there are no associated values.

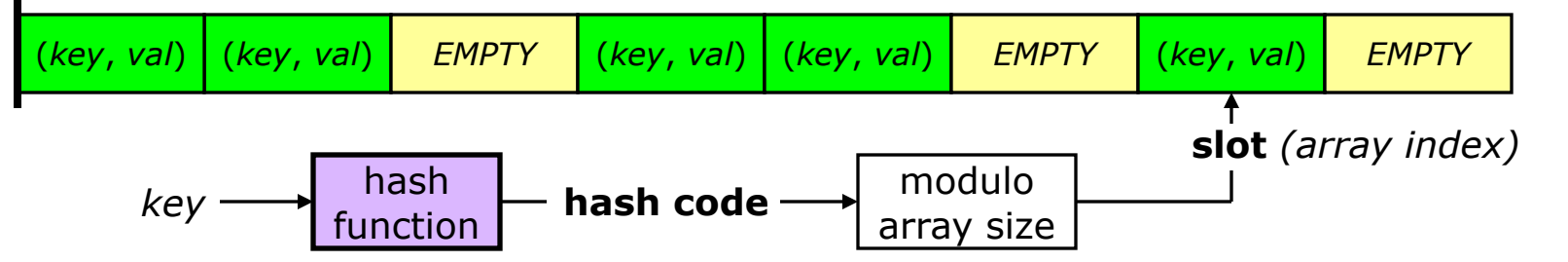

**Collision**: when two items with unequal keys get the same slot. Collisions are generally an unavoidable problem, because there are often far more possible keys than slots.

Needed

- § Hash function (typically separate from the Hash Table implementation).
- **E Collision-resolution** method.

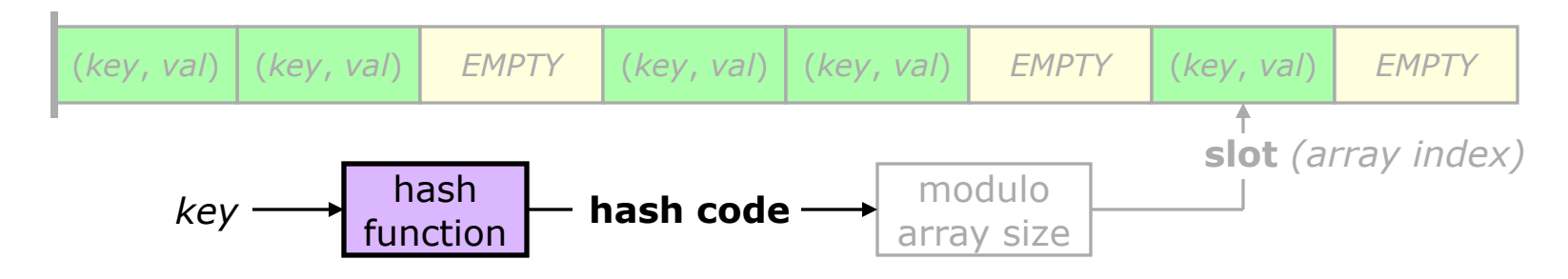

A hash function *must*:

- § Take a key and return a nonnegative integer (**hash code**).
- § Be **deterministic**: the output depends only on the input. Passing the same key multiple times results in the same hash code every time.
- § Return the same hash code for keys that compare equal (==).

**Consistency** requirement mentioned previously

A *good* hash function:

- § Is fast.
- § Spreads out its results evenly over the possible output values.
- § Turns patterns in its input into unpatterned output.

2020-11-20 CS 311 Fall 2020

Collision resolution methods, category #1: **Open Hashing**

- § An array item (**bucket**) can store multiple key-value pairs.
- § Buckets are virtually always Singly Linked Lists.
- § To find a key, determine which bucket to look in based on the hash code. Do a Sequential Search on that bucket.

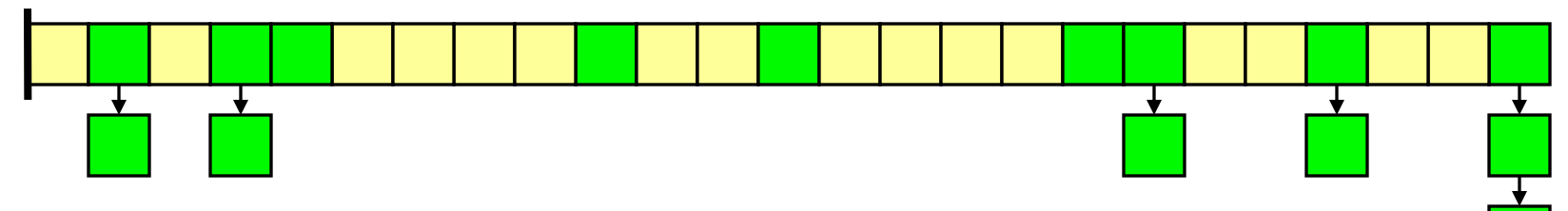

Collision resolution methods, category #2: **Closed Hashing**

- § An array item holds one key-value pair, or is *EMPTY* or *DELETED*.
- § To find a key, begin at the slot given by the hash code, and **probe** in a sequence of slots: the **probe sequence**.

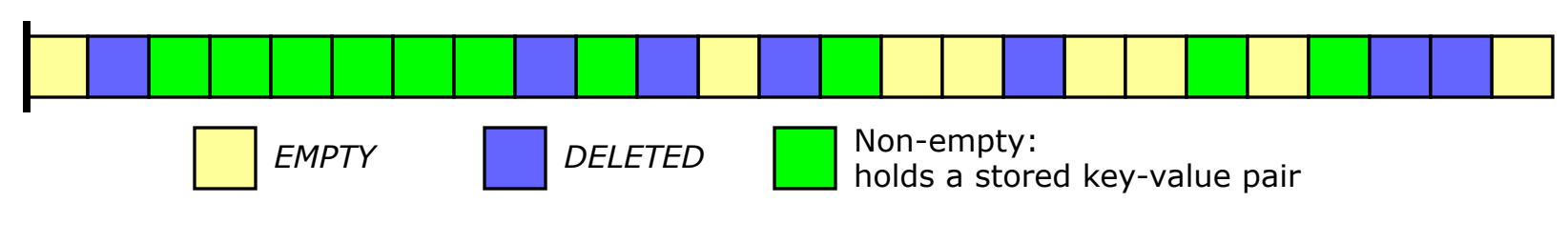

### Review Hash Tables [4/5]

Worst-case time for all operations is linear time.

Average-case performance of a Hash Table can be analyzed based on its **load factor**:  $\alpha = (\# \text{ of keys present}) / (\# \text{ of slots}).$ 

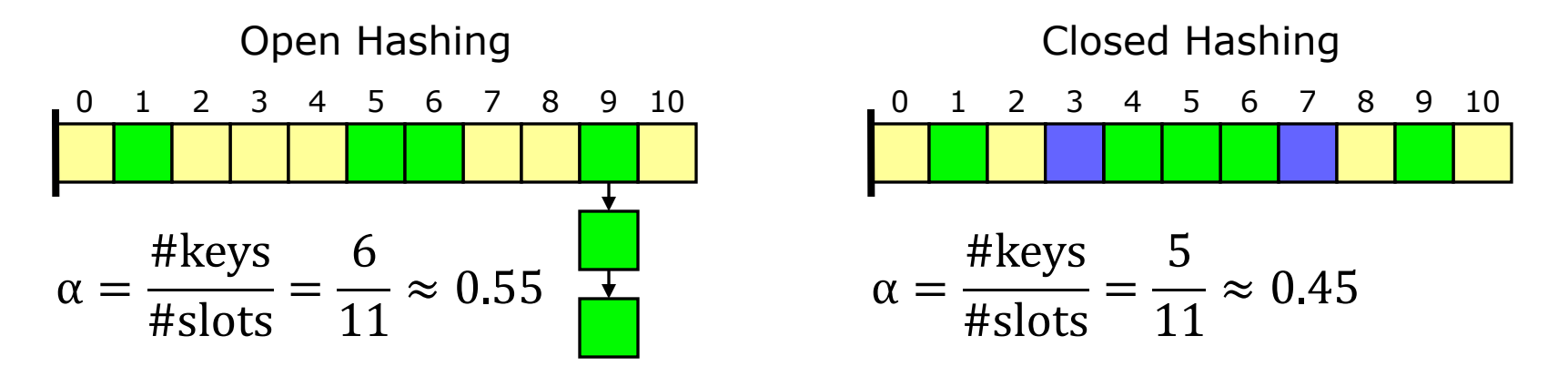

The load factor is kept small—well below 1.

Average-case time for *retrieve* and *delete* is constant time. When the load factor gets too high, **rehash**: rebuild the Hash Table in a larger array. So average-case time for *insert* is amortized constant.

2020-11-20 CS 311 Fall 2020

Efficiency Comparison (duplicate keys not allowed)

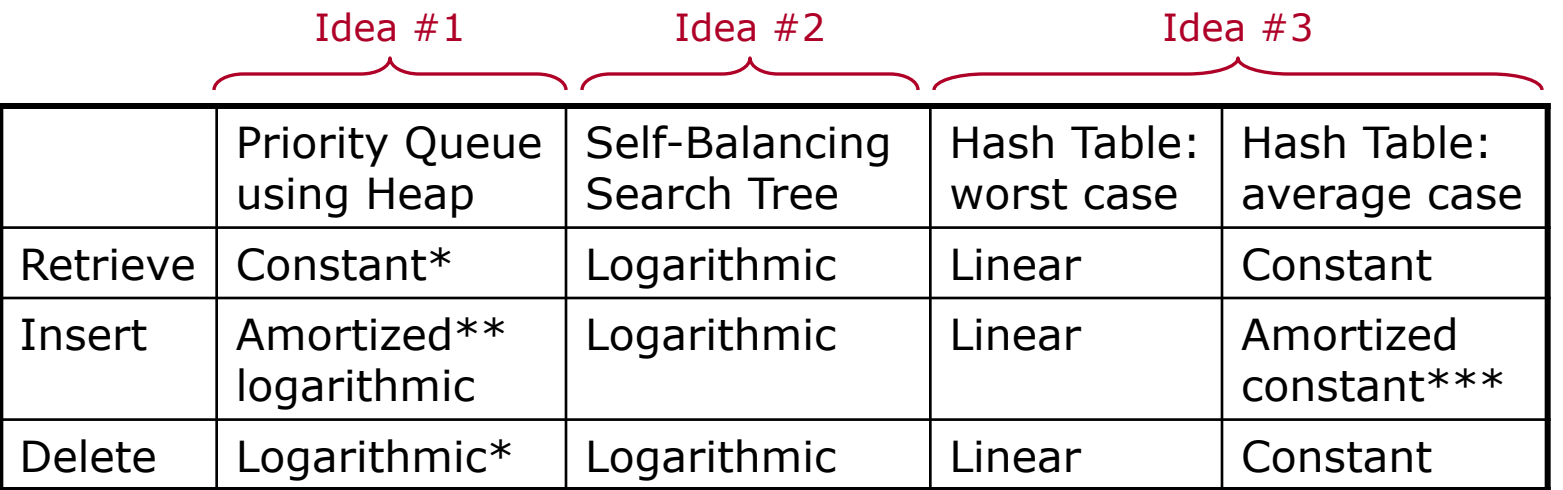

\*Priority Queue *retrieve* & *delete* are not Table operations in full generality. Only the item with the highest priority (key) can be retrieved/deleted.

- \*\*Logarithmic if enough memory is preallocated. Otherwise, occasional reallocateand-copy—linear time—may be required. Time per *insert*, averaged over many consecutive *inserts*, will be logarithmic. Thus, *amortized logarithmic time* (which is not a term I expect you to know).
- \*\*\*Hash Table *insert* is constant-time only in a *double average* sense: averaged both over all possible inputs and over a large number of consecutive *inserts*.

#### Review Prefix Trees

- A **Prefix Tree** (a.k.a. **Trie**) is a Table implementation in which the keys are **strings**—in a general sense, as for Radix Sort.
- A Prefix Tree is a kind of tree.
	- § A node has:
		- § A Boolean—whether it represents a stored key.
		- Child pointers—one for each possible character.
		- **The value associated with a key, if needed.**

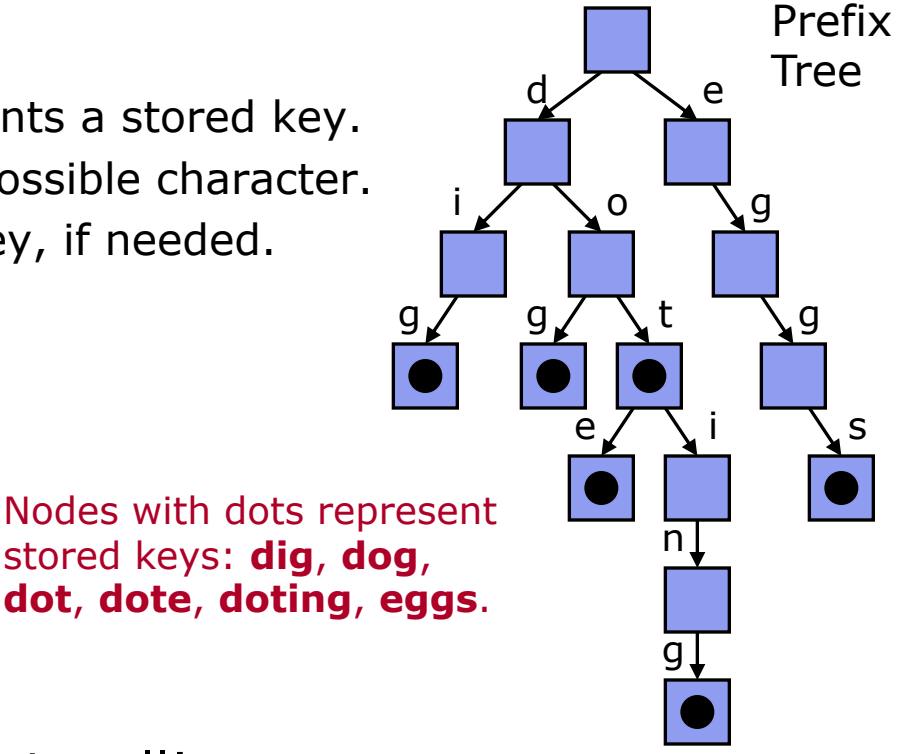

Prefix Trees are easy to implement well!

## Tables in the C++ STL & Elsewhere

Now we look briefly at Table implementations as they exist in the C++ STL and also in the broader world of programming.

- $\overline{C}$  C++ STL
	- Set: std::set
	- § Key-value structure: std::map
	- § Hash Table versions: std::unordered\_set, std::unordered\_map
	- Tables allowing duplicate keys
- § Other Programming Languages
	- Python
	- § Perl
	- JavaScript
- Other Data Structures
	- Hash Trees
	- Skip Lists

The simplest STL Table implementation is std::set, in <set>.

- An item is simply a key; there is no associated value.
- **Duplicate (equivalent) keys are not allowed.**
- **The spec. was written with a self-balancing search tree in mind.** Implementations will typically use a Red-Black Tree or variant.

Declare a std::set as follows:

#### std::set<*valuetype*> s;

The comparison is specified as for std:: priority queue.

- **Default: use operator<.**
- § Optional second template parameter: the *type* of the comparison.
- **If necessary, pass the comparison itself as a constructor argument.**

std::set has bidirectional iterators. begin/end work as usual. Items appear in sorted order; set is basically a SortedSequence.

set does not have **mutable** iterators. We cannot do "\*iter =  $v;$ ", and begin/end cannot be used to modify items.

Q. Why not?

A. Items are sorted. Changing an item might break this invariant.

Range-based for-loops can be used.

```
for (const auto & k : s)
{
    cout << "Key: " << k << endl;
}
```
std::set iterators and references are valid until the referenced item is destroyed.

What does this tell us about the implementation?

- § A Red-Black tree may be reorganized by an insertion or deletion. So iterators must not store information about the structure of the tree.
- But we must be able to navigate around the tree efficiently, starting at a leaf node.
- § So the tree must have **parent pointers**.
- An iterator can simply be a wrapper around a pointer to a node—together with algorithms for navigating the tree.

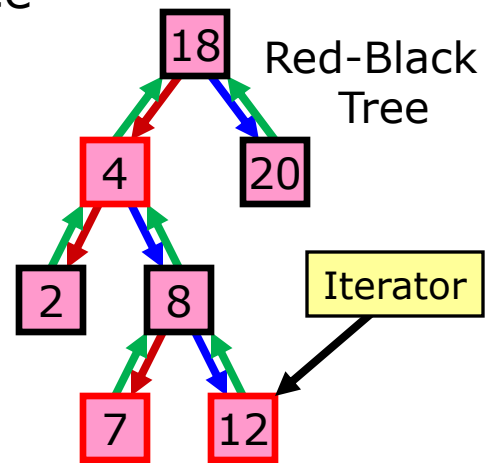

Table Insert: member function insert

- § Given an item (same as a key, for set). Inserts this into the set.
- **Does nothing** if an equivalent item (key) is already in the set.
- § Returns pair<*iterator*, bool>. Iterator points to inserted item or already present item. The bool is true if the insertion happened.

```
set<int> s;
auto p = s.insort(3);
if (!p.second) cout << "3 was already present";
```
Table Delete: member function erase

§ Given key *or* iterator. Deletes the proper item, if any, from the set.

```
s.erase(5);
s.erase(p.first());
```
Table Retrieve #1: member function find

§ Given a key. Returns iterator to the item, or end() if not found.

```
auto iter = s.find(3);
if (iter != s.end()) cout << "3 found";
```
Table Retrieve #2: member function count

§ Given a key. Returns number of times key occurs in set (0 or 1).

```
if (s.\text{count}(3) := 0) cout << "3 found";
```
Why not use std::find or std::binary search (or a variant)?

- § Both work! But both are Θ(*n*): find because it does Sequential Search, binary search because std::set is not random-access.
- § However, member function find is Θ(log *n*) [Red-Black Tree].

2020-11-20 CS 311 Fall 2020 32

The other main STL Table is  $stat:map$ , in  $$ .

- An item is a key along with associated data.
	- **The key type & data type** are both specified.
	- § The value type is pair<const *keytype*, *datatype*>.
- **Duplicate (equivalent) keys are not allowed.**
- The spec. was written with a self-balancing search tree in mind.

Declare a std::map as follows:

## std::map<*keytype*, *datatype*> m;

An optional comparison can be specified. The default is operator<. Most map operations are much the same as for set. For map,

- **•** Insert: member function insert, given *litem.*
- Delete: member function erase, given [key] or iterator.
- Retrieve: member function find or count, given key.

STL-speak for *type of the associated value*.

> these two are different!

A very convenient operation: *datatype* & operator[](*key*) This allows a map to be used like an array. Examples:

```
map<string, int> m;
m["abc"] = 7;
cout << m["abc"] << endl;
m["abc"] += 2;
```
operator $[$  can be defined as follows (k is the given key):

(\*((m.insert(make\_pair(k, *datatype*()))).first)).second

*Make sure key* k *is in the* map*, and give me the associated value.*

```
More operator<sub>[]</sub> examples:
```

```
map<int, int> m2;
m2[0] = 34;m2[123456789] = 28; // Very little memory used!
```

```
map<string, string> id;
id['Cuthbert Gump"] = "abc";cout << id["Frederica Murg"] << endl;
// The above line inserts
// pair<string, string> ("Frederica Murg", string())
// into the map.
```
operator[] for map is useful and convenient. However, it *always* calls insert. So it has no const version.

```
void printAbcValue(const map<string, int> & mm)
\left\{ \right.cout << mm["abc"] << endl; // DOES NOT COMPILE!
}
```
Due to the insertion, operator [] is a poor way to check whether a key is already in the map. Use member function count.

```
map<Foo, Bar> m3;
Foo theKey; // We want to check whether theKey is in m3
if (m3.count(theKey) != 0) // GOOD way to check
if (m3[theory] == ...) // BAD way to check
2020-11-20 CS 311 Fall 2020 36
```
Iterators for map are much as for set.

- **They are bidirectional iterators.**
- **Items appear in sorted order, by key.**
- They are not **mutable**. We cannot do "\*iter = v;".

However, we can do " $(\star$ iter).second = d;" < This is legal, but we Q. How is this possible? would normally write iter->second = d;

A. The value type is pair<const *keytype*, *datatype*>.

Remember that a std::map item is a key-value pair.

```
2020-11-20 CS 311 Fall 2020
for (const auto & kvpair : m)
{
   cout << "Key: " << kvpair.first << " "
        << "value: " << kvpair.second << endl;
}
```
The 2011 C++ Standard added Hash Table versions of set & map:

- § std::unordered\_set, in header <unordered\_set>.
- § std::unordered\_map, in header <unordered\_map>.
- These are very similar to set & map, respectively.
	- Value types are identical.
	- § Member functions insert, erase, find, & count work the same.
	- § unordered\_map has operator[]—which inserts.

Primary differences:

- Efficiency is as for a Hash Table, not a self-balancing search tree.
- § Table traverse is not sorted—thus "unordered".
- § No ordering is used. A custom **hash function** and **equality comparison** can be specified.

The interfaces were written with open hashing in mind. In particular, iteration through a single bucket is supported. (Why? I could not say.)

## The STL also has Tables that allow duplicate keys:

- std::multiset
- § std::multimap
- std::unordered multiset
- std::unordered multimap

Each is declared in the same header as its non-multi version.

■ E.g., std::multiset is declared in header <set>.

Each is similar to its non-multi version. Important differences:

- § The count member function may return values greater than 1.
- multimap & unordered\_multimap have no operator[].
- In practice, when using these containers, we might deal with a *range* of items having equivalent/equal keys. Relevant member functions include equal range, lower\_bound, upper\_bound.

*Tables in the C++ STL & Elsewhere* will be continued next time.